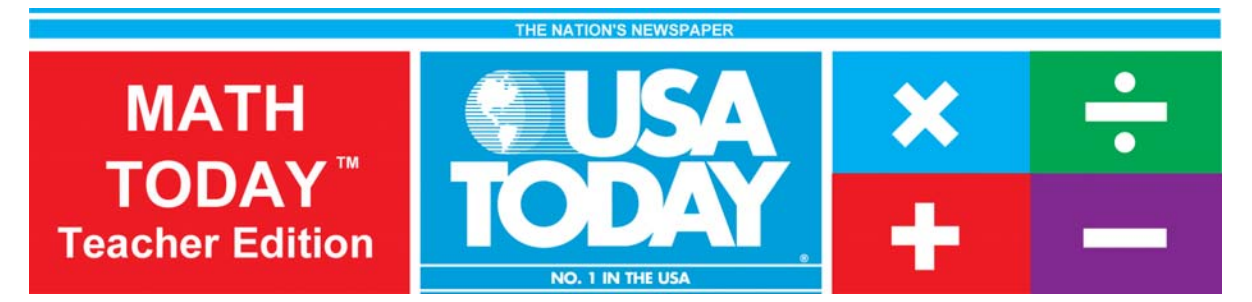

## Activity 6:

# Humidity makes air feel even hotter – Part I

#### by: Bob Tower

## Humidity makes air feel even hotter

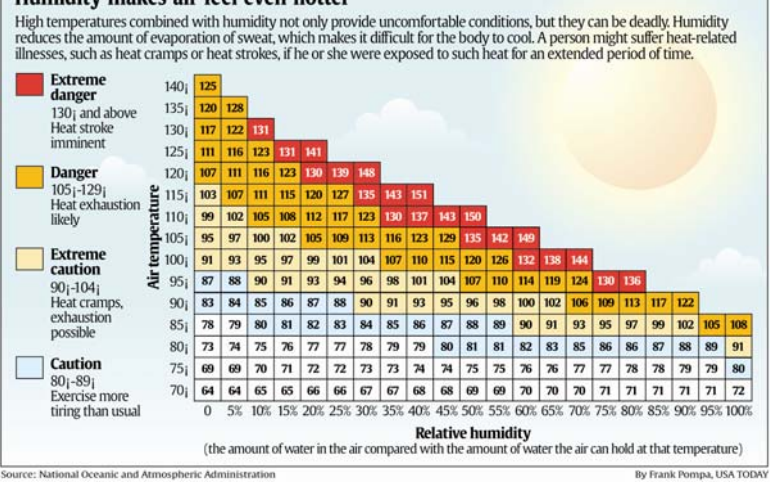

### **Activity Overview:**

Using data from the USA TODAY graphic "Humidity makes air feel hotter" students will explore linear and quadratic functions to determine how well they model the relationship between air temperature and heat index. When the models have been determined students will use these models to make predictions about the heat index when given a specific temperature.

#### **Concepts:**

- Modeling real-world data with linear and quadratic functions
- Creating scatterplots using real-world data
- Comparing data in graphical and numerical form
- Analyzing rate of change

#### **Activity at a Glance:**

- Grade level: 7-10
	- Subject: Algebra  *Linear Equations/ Functions*
- Estimated time: four class periods (45 minutes each)

#### **Materials:**

- TI-Navigator™ Classroom Learning System
- TI-83 Plus family or TI-84 Plus family

#### Optional:

- Multimedia Projector
- **TI Keyboards**

#### **Prerequisites:**

Student will know how to:

- build regression models
- create a scatterplot

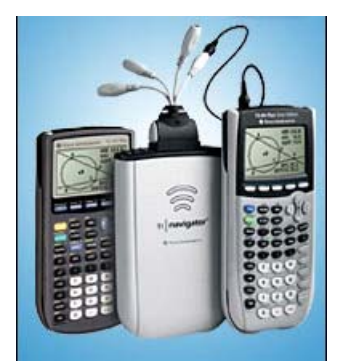

#### navigator. TI For use with the TI-Navigator™ Classroom Learning System

**2** Activity 6: Humidity makes air feel even hotter - part I

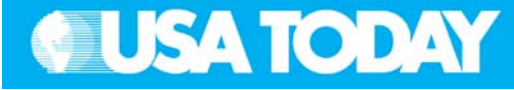

#### **Student Objectives:**

- Explore linear functions that will model the relationship between air temperature and heat index at fixed relative humidity values
- Make generalizations and apply the findings

#### **Background:**

Heat index is a measure used to describe the relationship between humidity and temperature and how this makes you feel on a hot day. Mathematical models of the data will be determined and used to predict the temperature when given the heat index and to predict the heat index when given the temperature. This activity will look at the data that will generate a linear graph.

#### **Focus Question:**

A linear model,  $v = mx + b$ 

• What is the air temperature at 0% humidity when the heat index is 105°F?

#### **Preparation:**

- Setup your TI-Navigator™ 2.0 Classroom Learning System
- Make sure you are familiar with the following functions: Send to Class, Collect from Class, Screen Capture, Quick Poll and Activity Center
- Your students will need a TI-83 Plus or TI-84 Plus graphing calculator, either working in pairs or individually
- Download the activity resource files to your computer from the Activity CD
- Recommendations:
	- o Multimedia Projector for sharing the Activity Center, Quick Polls and Screen Captures with your students
	- o TI Keyboards for students to easily answer the LearningCheck™ assessment questions

#### **Additional Resources:**

See the Preface for classroom management tips and Appendix A for information on TI-Navigator.

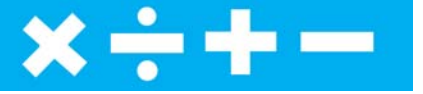

#### **Data Source:**

• National Oceanic and Atmospheric Administration

#### **Activity Extension:**

- This activity is appropriate for prealgebra
- Research this topic using the National Oceanic and Atmospheric Administration (NOAA) web site [http://www.noaa.org](http://www.noaa.org/)
- Find articles in USA TODAY that relate to the effects of a heat wave on people or the economy of a region
- Use TI's data collection technology to test the heat and humidity in your own area

#### **Curriculum Connection:**

- Health and Physical Education explore the effects on the human body during exercise or the effects of extreme heat and humidity on the spread of disease
- Anatomy and Physiology explore the effects on the human body when these extreme conditions prevail
- Environmental Science effects of extreme heat and humidity on the environment
- Agricultural Science Explore the effects of extreme heat and humidity on livestock and crops
- Geography What regions are experiencing extreme heat and humidity?

Activity 6: Humidity makes air feel even hotter **3** 

⊐

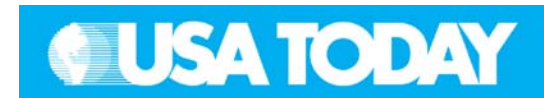

### Teacher: **Student: Student: Student:**

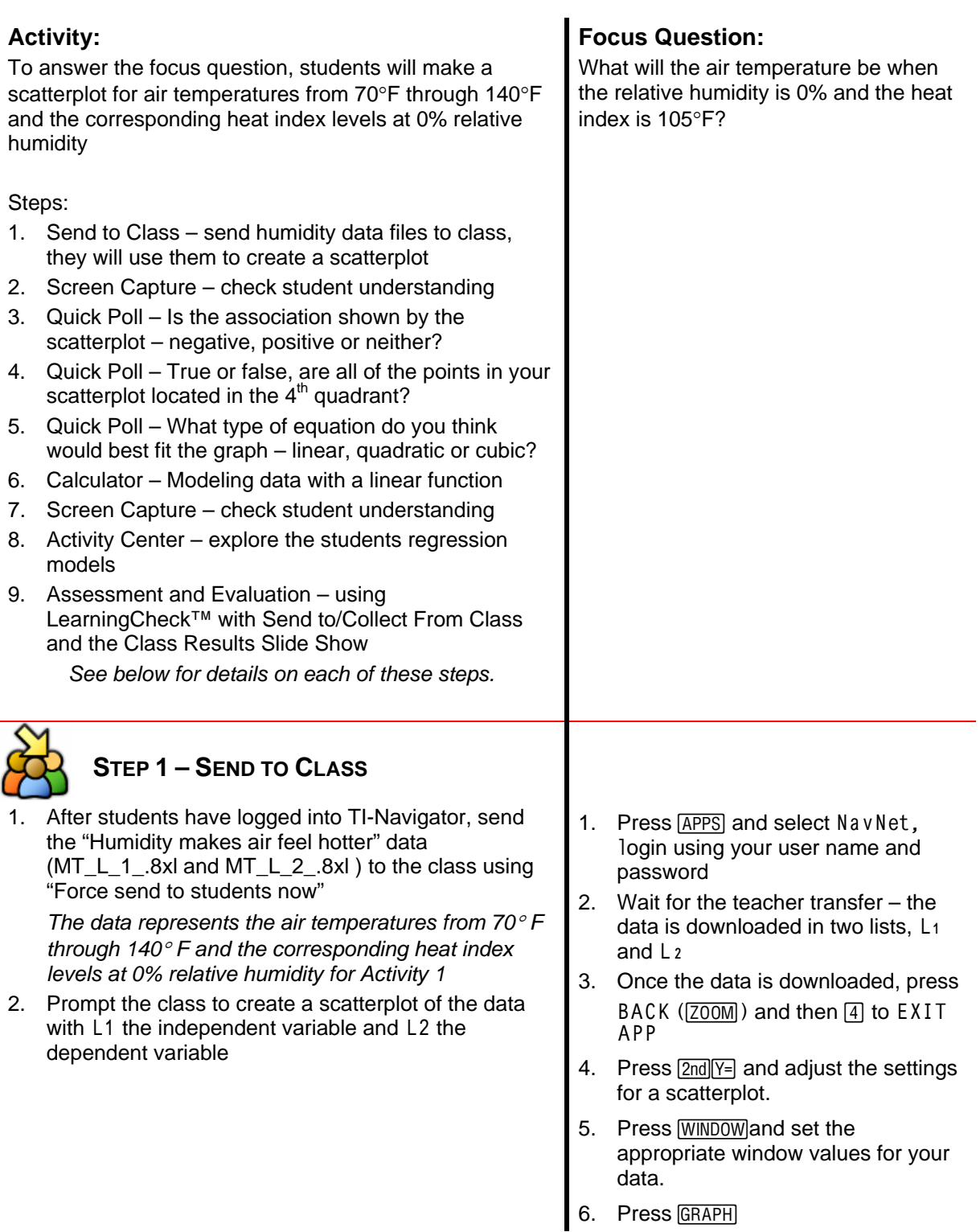

**4** Activity 6: Humidity makes air feel even hotter

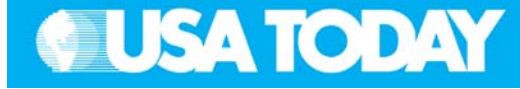

#### Teacher: Student:

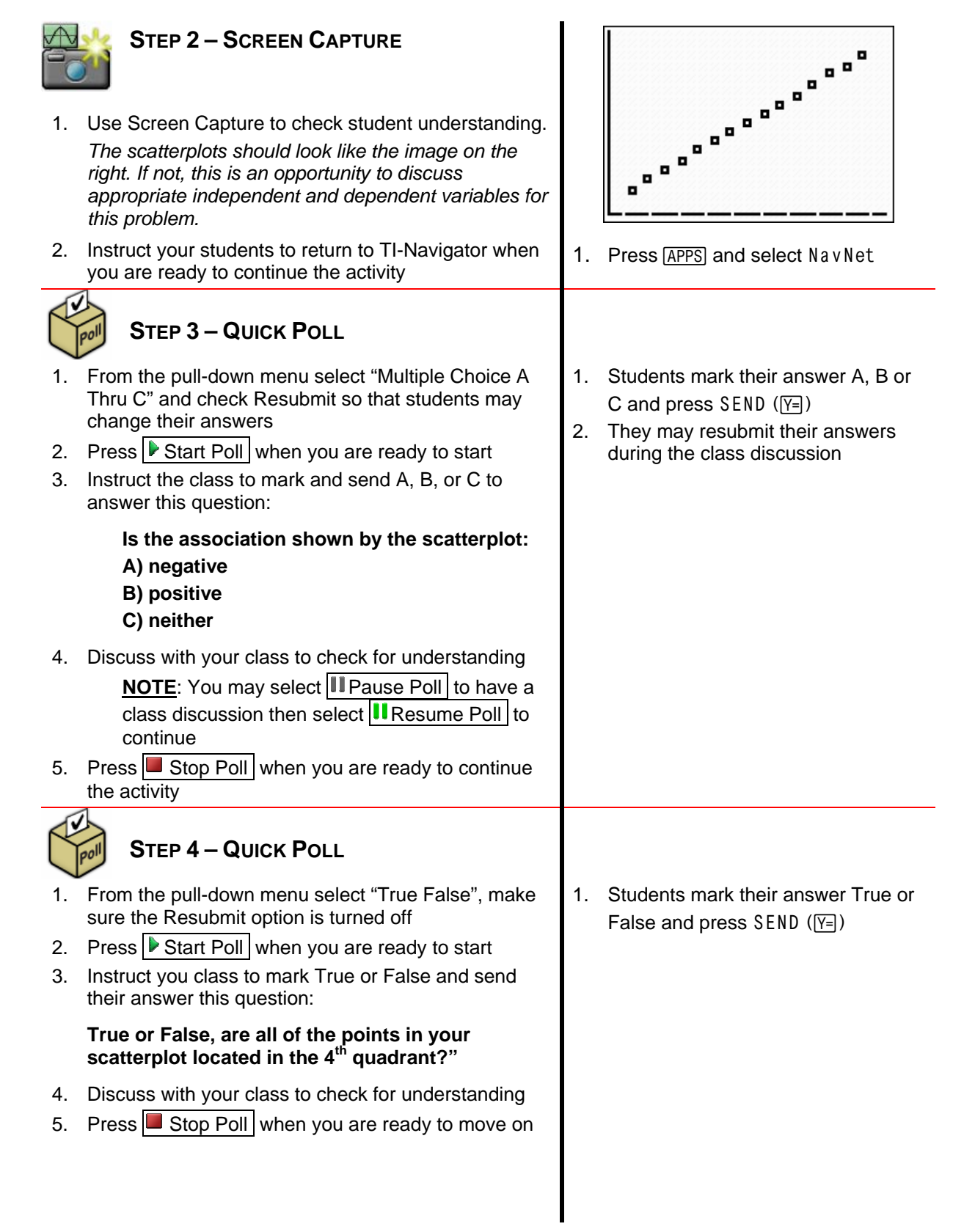

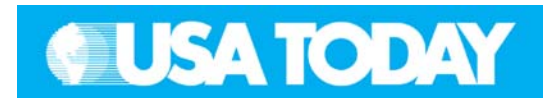

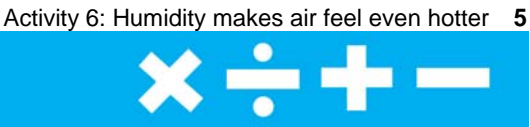

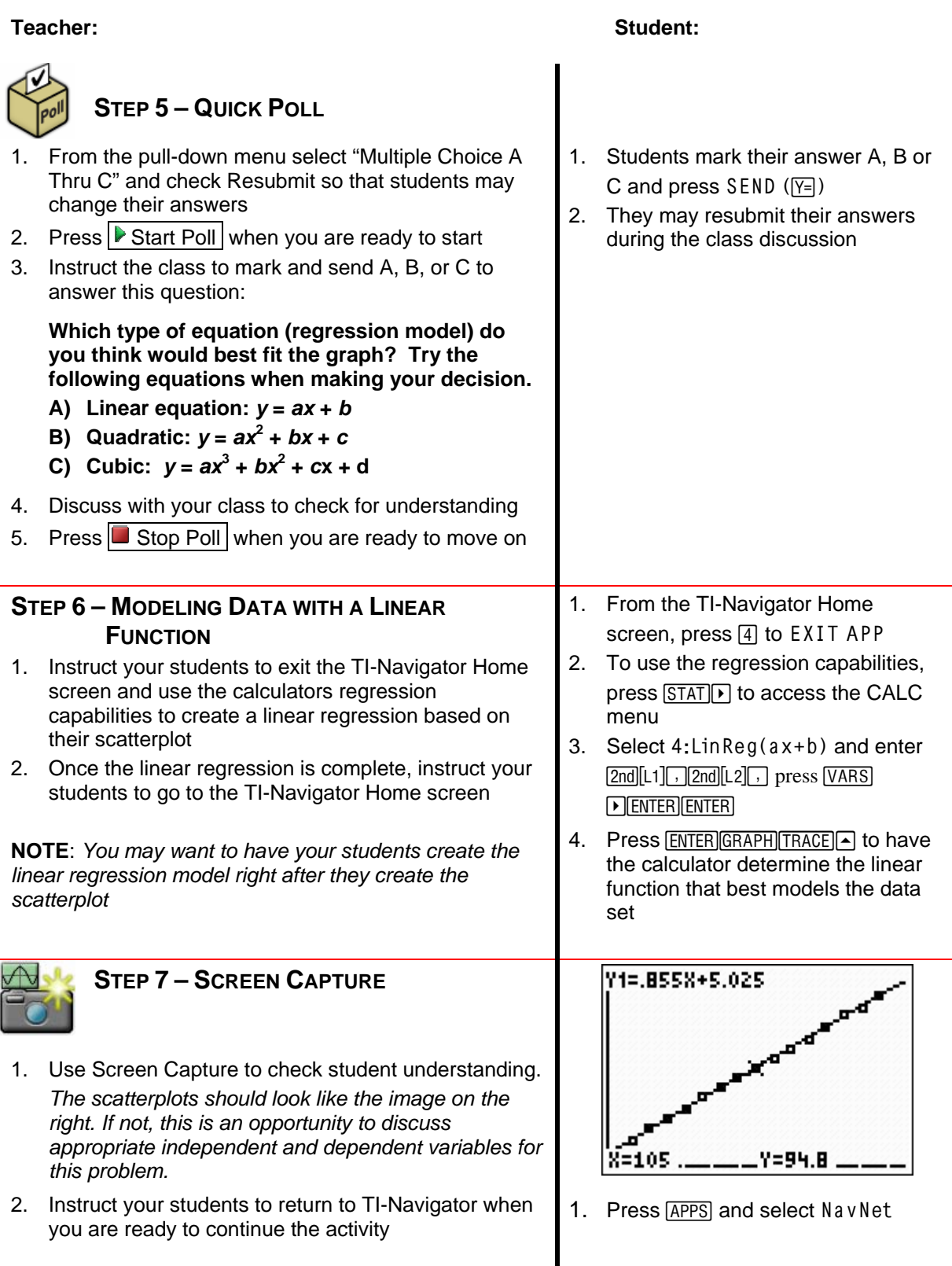

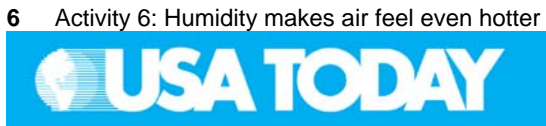

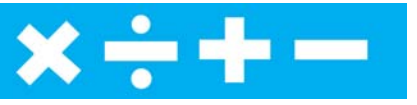

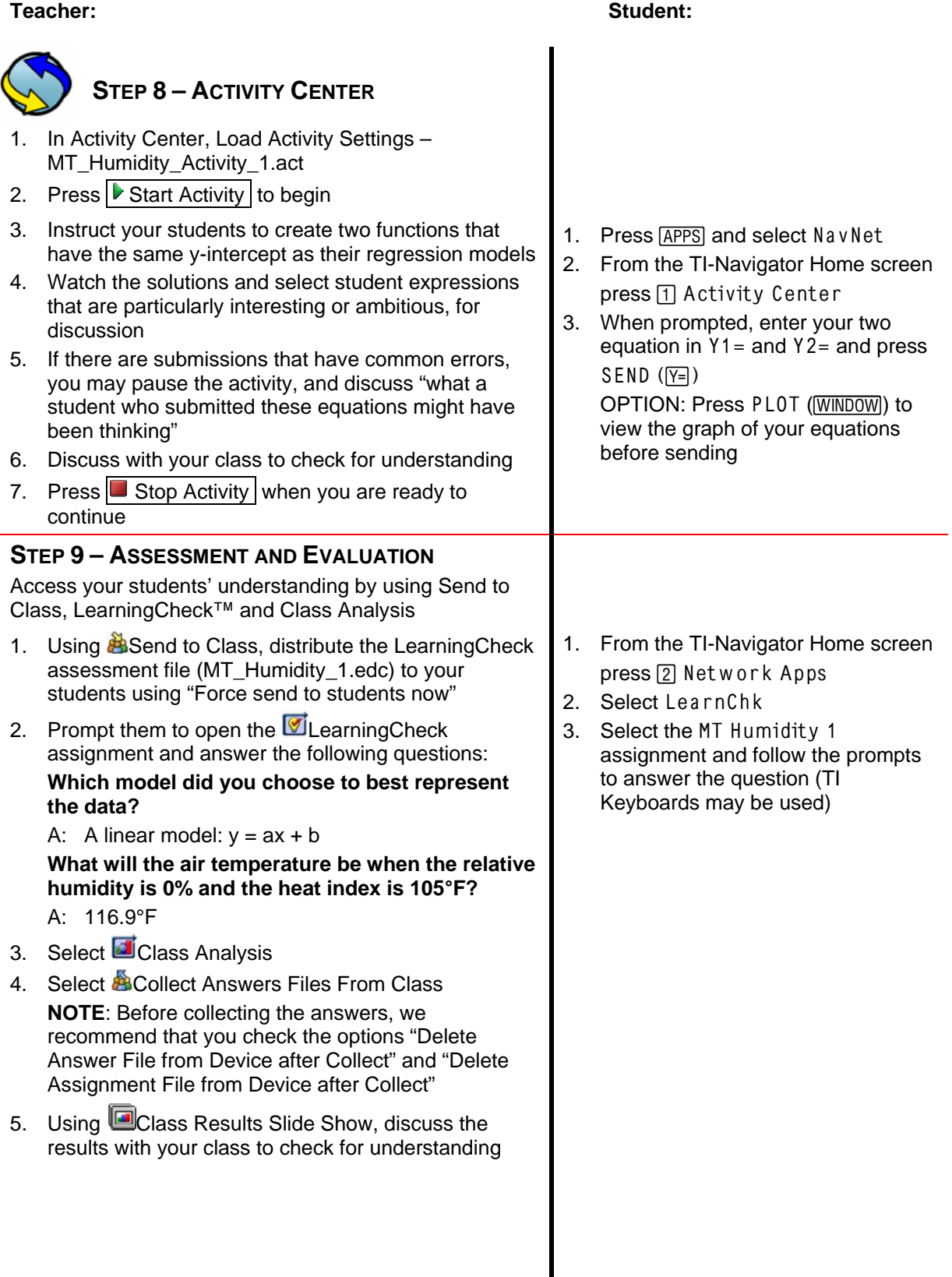